## **3D Export | Print Preprocessing**

Example 4: Solid with square perforation

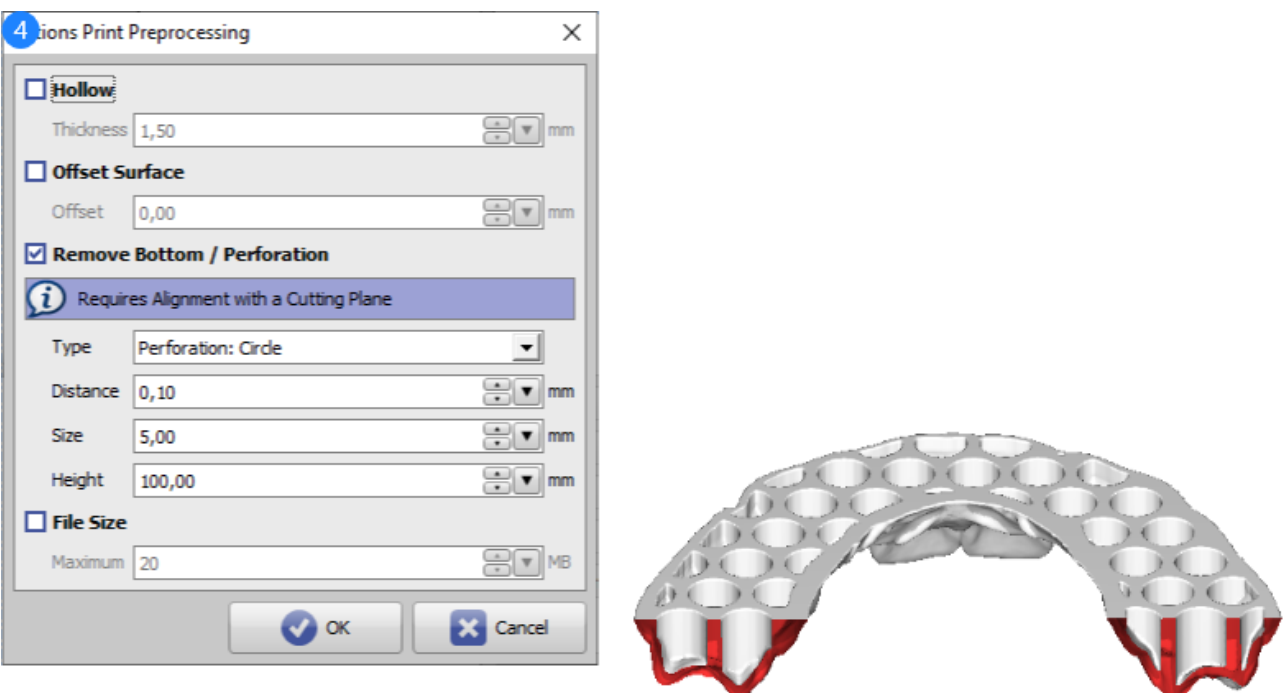

## Print Preprocessing Example 4

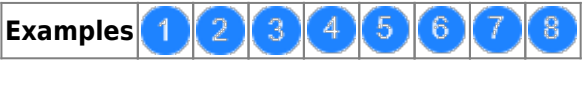

See also: [Options Print Preprocessing](https://www.onyxwiki.net/doku.php?id=en:ui_print_preprocessing)

From: <https://www.onyxwiki.net/> - **[OnyxCeph³™ Wiki]** Permanent link: **[https://www.onyxwiki.net/doku.php?id=en:3d\\_export\\_ppex\\_26](https://www.onyxwiki.net/doku.php?id=en:3d_export_ppex_26)**

Last update: **2022/10/05 08:26**

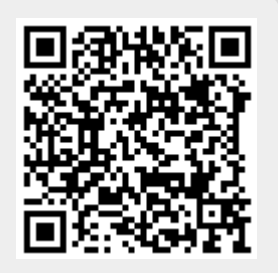